#### **Programming with Algebra**

André van Delft Anatoliy Kmetyuk

Taras Shevchenko National University of Kiev Faculty of Information Technology

28 April 2016

# **Overview**

- Introduction
- Programming is Still Hard
- Some History
- Algebra of Communicating Processes
- SubScript
- GUI application
- DB query execution
- Twitter Client
- Conclusion

# **Programming is Still Hard**

Mainstream programming languages: imperative

- good in batch processing
- not good in parsing, concurrency, event handling
- Callback Hell

Neglected idioms

- Non-imperative choice: BNF, YACC
- Data flow: Unix pipes

#### Math!

Bergstra & Klop, Amsterdam, 1982 - ...

#### ACP~ Boolean Algebra

- + choice
- sequence
- 0 deadlock
- 1 empty process

 atomic actions a,b,… parallelism communication disruption, interruption time, space, probabilities money

Less known than CSP, CCS

Specification & Verification

- Communication Protocols
- Production Plants
- Railways
- Coins and Coffee Machines
- Money and Economy

#### **Strengths**

- Familiar syntax
- Precise semantics
- Reasoning by term rewriting
- Events as actions

$$
x+y = y+x
$$
  
\n
$$
(x+y)+z = x+(y+z)
$$
  
\n
$$
x+x = x
$$
  
\n
$$
(x+y)\cdot z = x\cdot z+y\cdot z
$$
  
\n
$$
(x\cdot y)\cdot z = x\cdot (y\cdot z)
$$

$$
0+x = x
$$
  

$$
0 \cdot x = 0
$$
  

$$
1 \cdot x = x
$$
  

$$
x \cdot 1 = x
$$

$$
(x+1)\cdot y = x\cdot y + 1\cdot y
$$

$$
= x\cdot y + y
$$

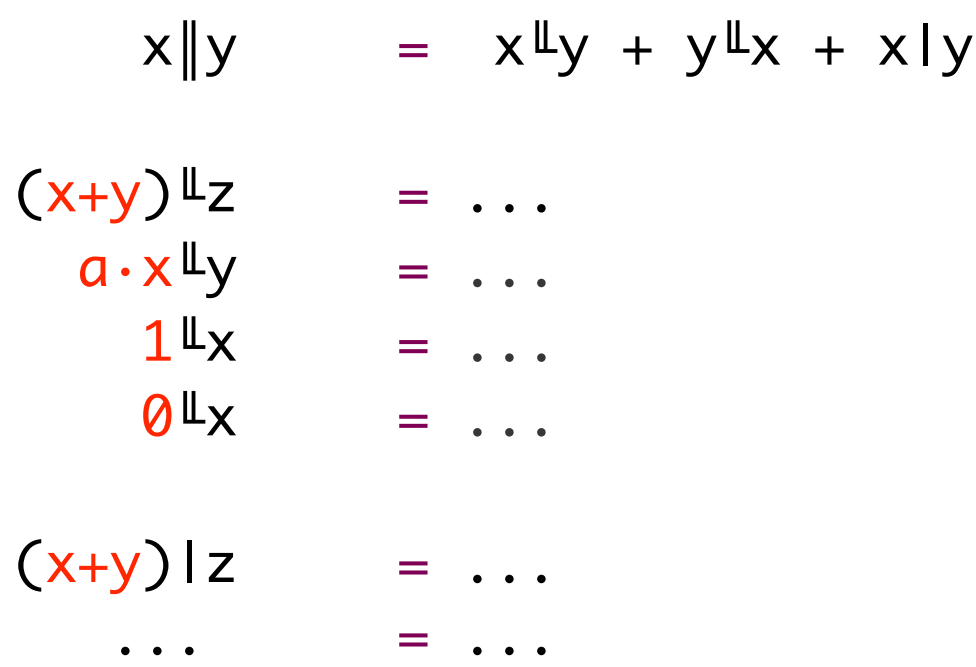

#### **Programming Paradigms**

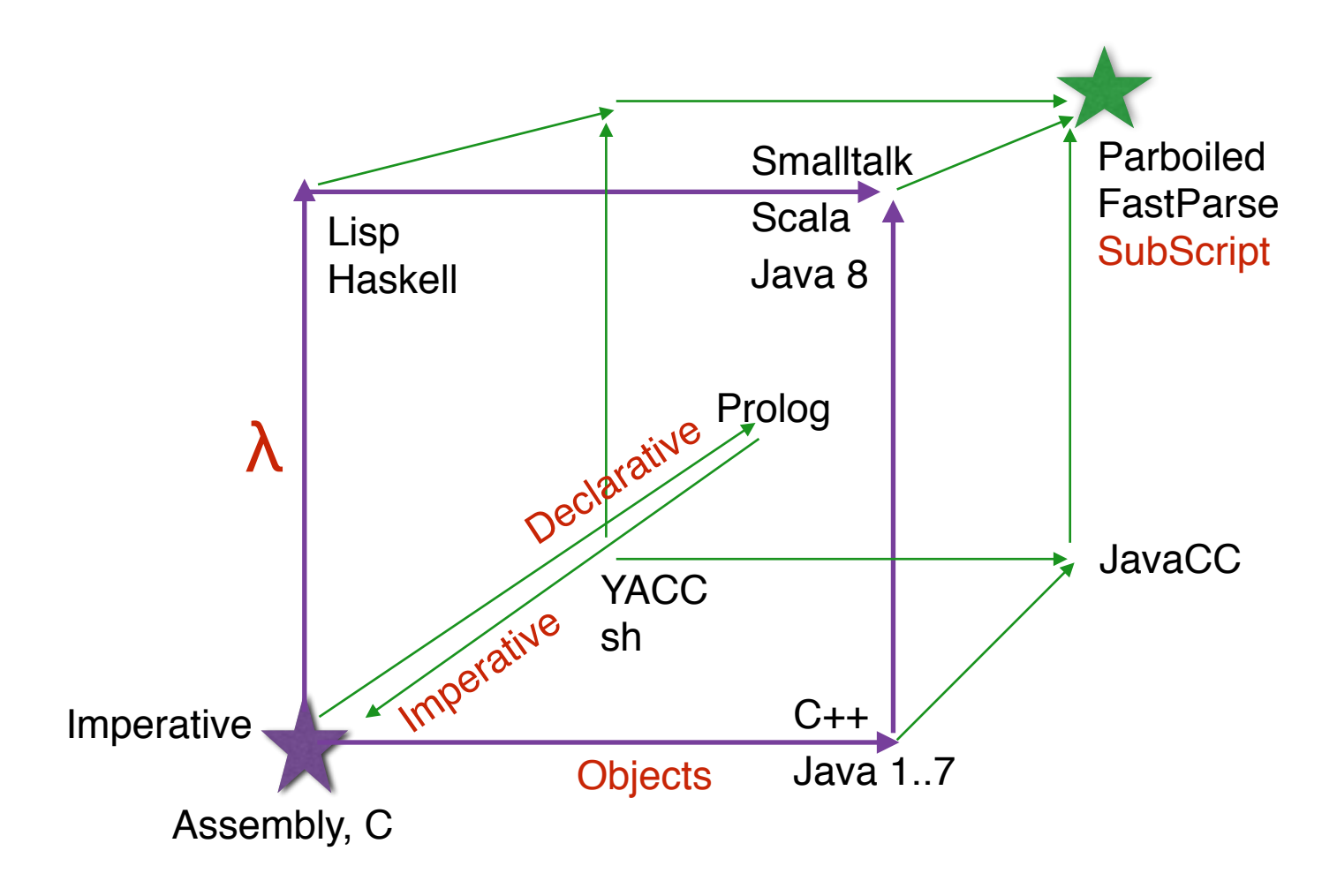

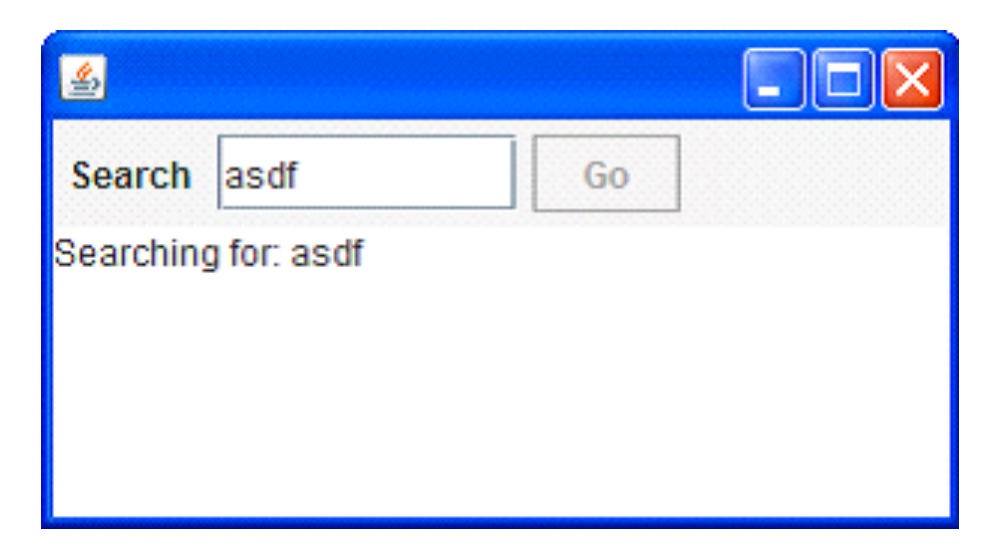

- Input Field
- Search Button
- Searching for...
- Results

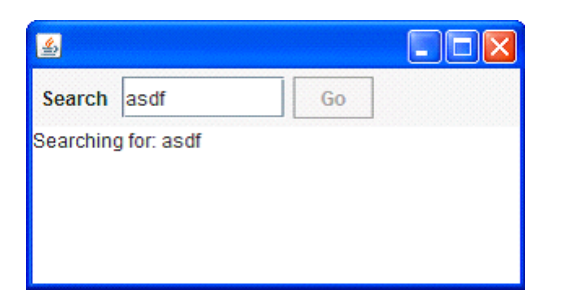

```
val searchButton = new Button("Go") \{reactions.+= {
     case ButtonClicked(b) =>
    enabled = false
       outputTA.text = "Starting search..."
       new Thread(new Runnable {
        def run() {
         Thread.sleep(3000)
            SwingUtilities.invokeLater(new Runnable{
           def run( ) { outputTA.text="Search ready"
                       enabled = true\left( \frac{1}{2} \right) }}).start
  }
}
```
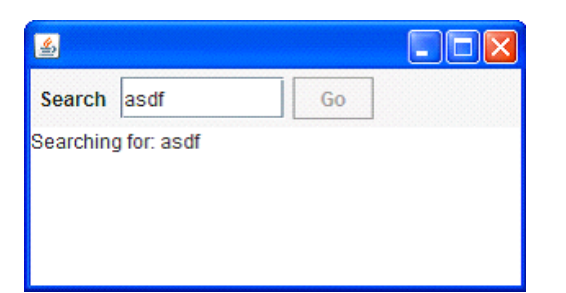

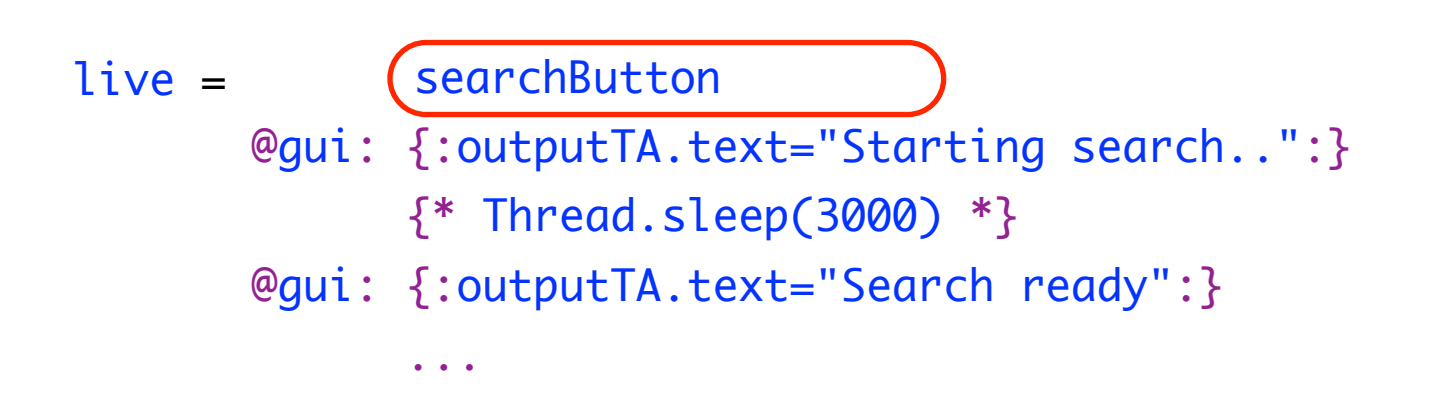

- Sequence operator: white space and ;
- gui: code executor for
	- SwingUtilities.InvokeLater+InvokeAndWait
- $\{ * \dots * \}$ : by executor for new Thread

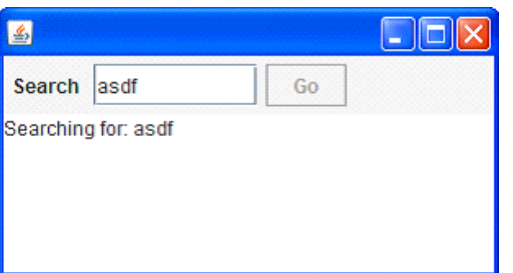

$$
live = searchSequence...
$$

searchSequence = searchCommand showSearchingText searchInDatabase showSearchResults

searchCommand = searchButton showSearchingText = @gui: {:outputTA.text = "…":} showSearchResults = @gui: {:outputTA.text = "…":} searchInDatabase =  $\{ * \space Thread.sleep(3000) \space * \}$ 

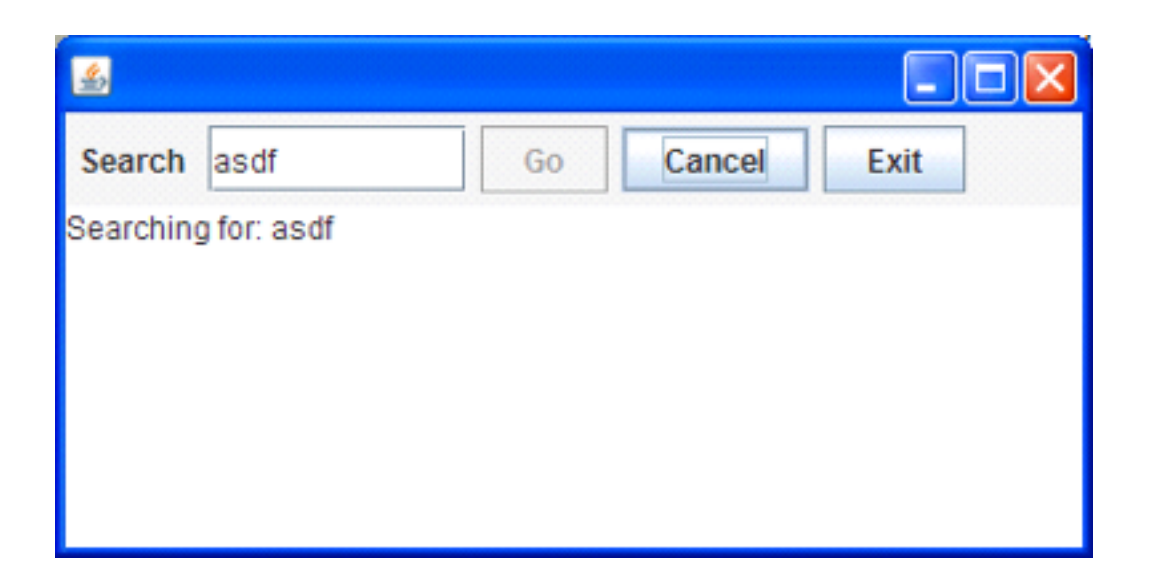

- Search: button or Enter key
- Cancel: button or Escape key
- Exit: button or x, ; "Are you sure?"...
- Search only allowed when input field **not** empty
- Progress indication

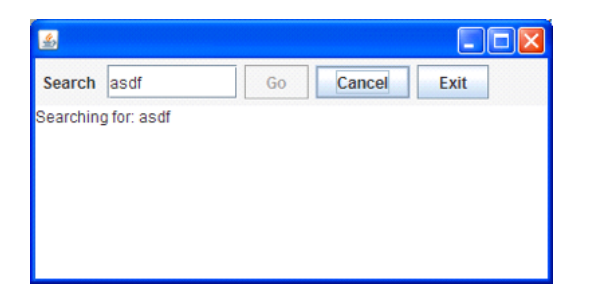

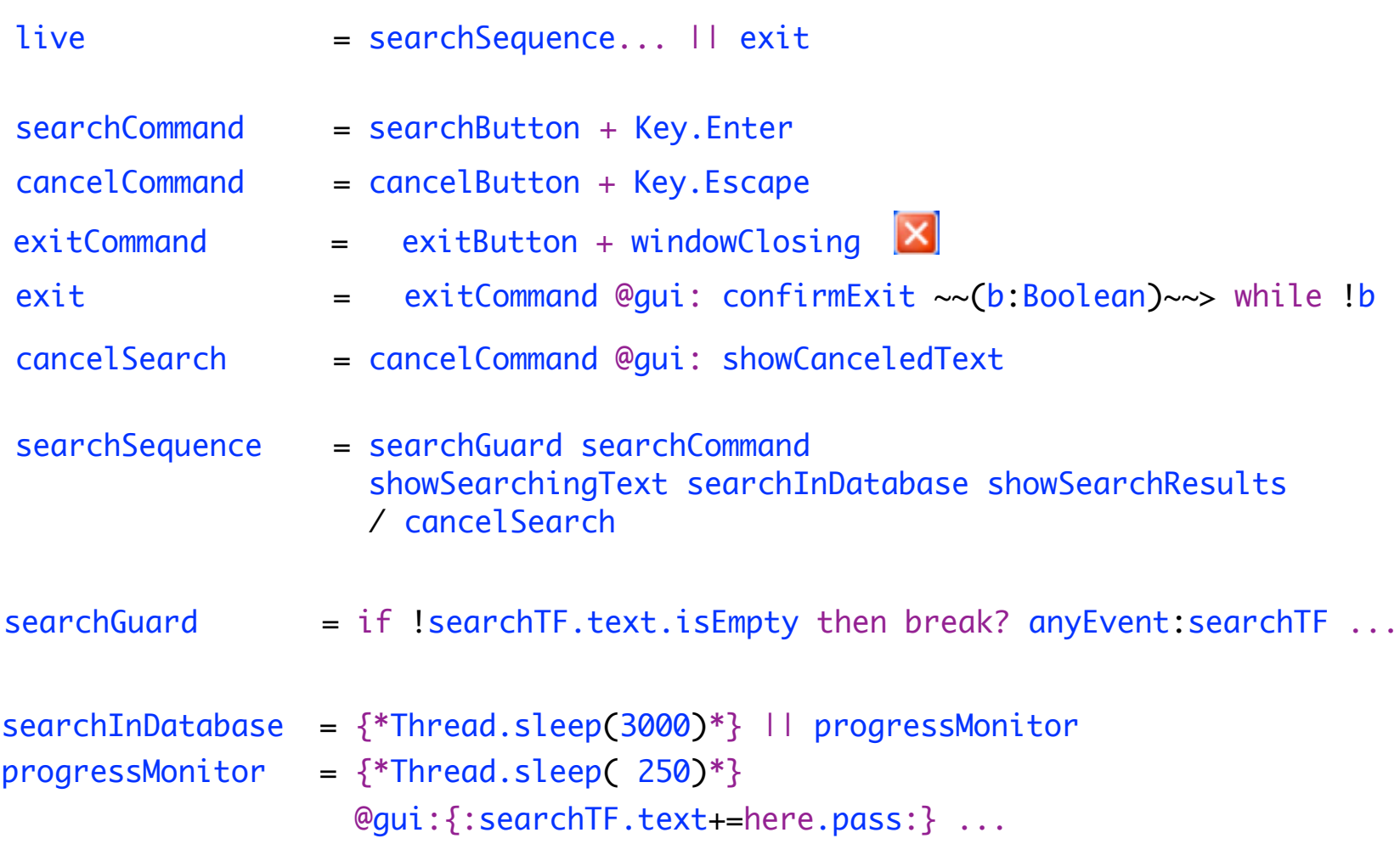

#### **SubScript Features**

"Scripts" – process refinements as class members

script  $a = b$ ;  $\{ : c: \}$ 

- Much like methods: override, implicit, named args, varargs, ...
- Invoked from Scala: \_execute(a, aScriptExecutor) Default executor: \_execute(a)
- Body: process expression Operators: + ; & | && || / ... Operands: script call, code fragment, if, while, ...
- Output parameters: ?, ...
- Shared scripts:

script send, receive =  $\{\}$ 

## **Implementation - 1**

• Branch of Scalac: 1300 lines (scanner + parser + typer) script Main =  ${!Hello!} + \epsilon$ ;  ${!World!}$ 

```
import subscript.DSL._
   def Main = _script('Main) {
                   _seq(_alt(_normal{here=>Hello}, _empty),
                               _normal{here=>World} )
    }Main
                                      Main
                                                         \overline{2}• Virtual Machine: 2000 lines
  – static script trees
                                         (World)
                                                          6 {world}
  – dynamic Call Graph
                                                   4 {Hello}
                              (Hello
```
- Swing event handling scripts: 260 lines
- Graphical Debugger: 550 lines (10 in SubScript)

#### **Debugger - 1**

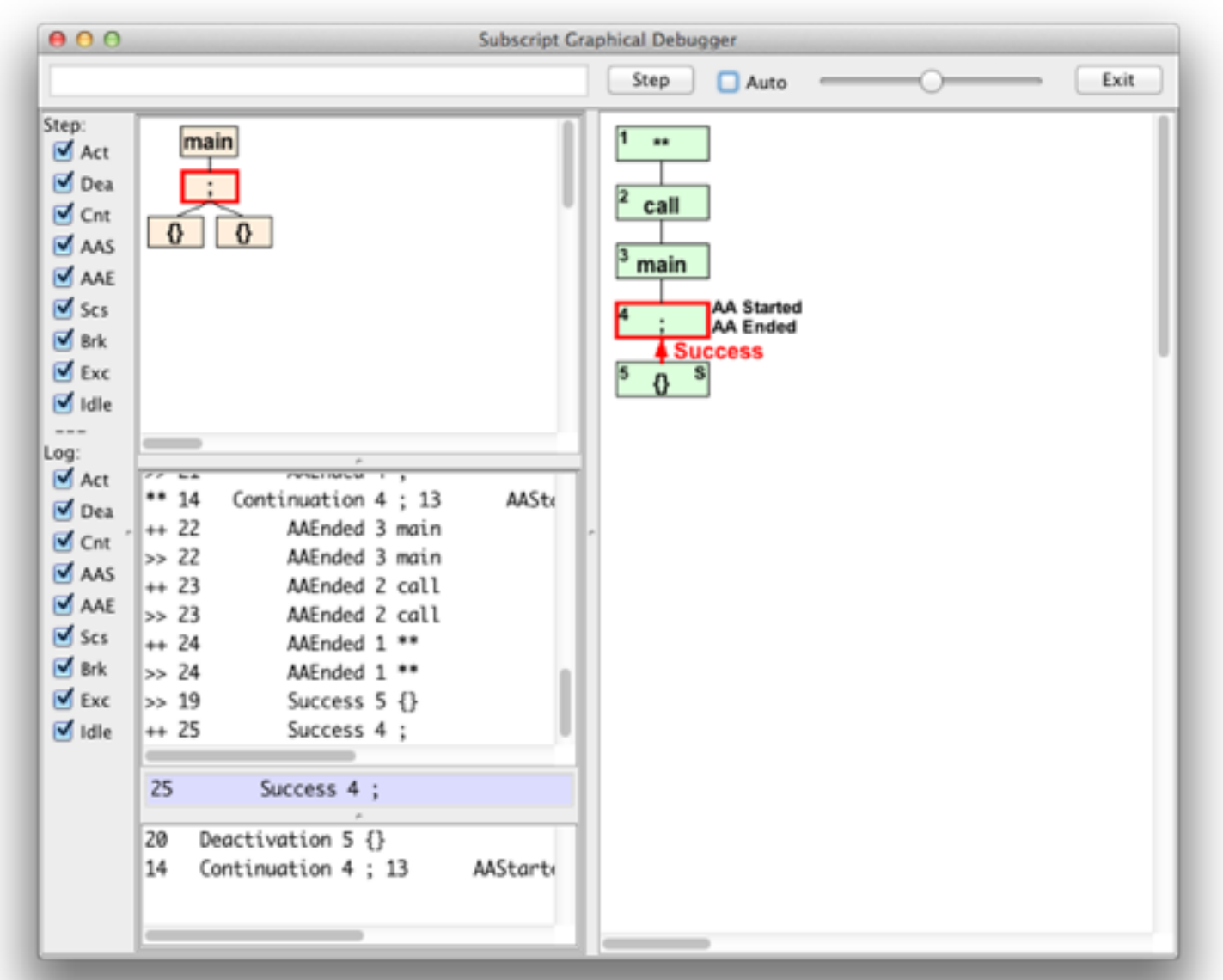

#### **One-time Dataflow - 2**

- Script result type script confirmExit:Boolean = ...
- Result values  $\frac{1}{2}$ : Try [T]
- Result propagation  $call^{\wedge}$  {:result:}^
- Data Flow  $x \sim y$
- Exception Flow  $x \sim / \sim$  y
- Ternary  $x \sim y \rightarrow x$   $x \sim z$
- 
- Matching flow:  $x \sim (b:Boolean$  ) $\sim > y1$  $+ \sim (i:Int \text{ if } i < 10) \sim > y2$  $+ \sim ( ) \sim \sim \sqrt{3}$  +~/~(e:IOException)~~> z1 +~/~(e: Exception)~~> z2 +~/~(e: Throwable)~~> z3

#### **Example: Slick 3**

Reactive Streams for Asynchronous Database Access in Scala

http://www.infoq.com/news/2015/05/slick3

```
val q = for (c<-coffees) yield c.name
val a = q. result
val f: Future[Seq[String]] = db.run(a)
```
f.onSuccess { case s => println(s"Result: \$s") }

val q = for (c<-coffees) yield c.name

q ~~(s)~~> println: s"Result: \$s"

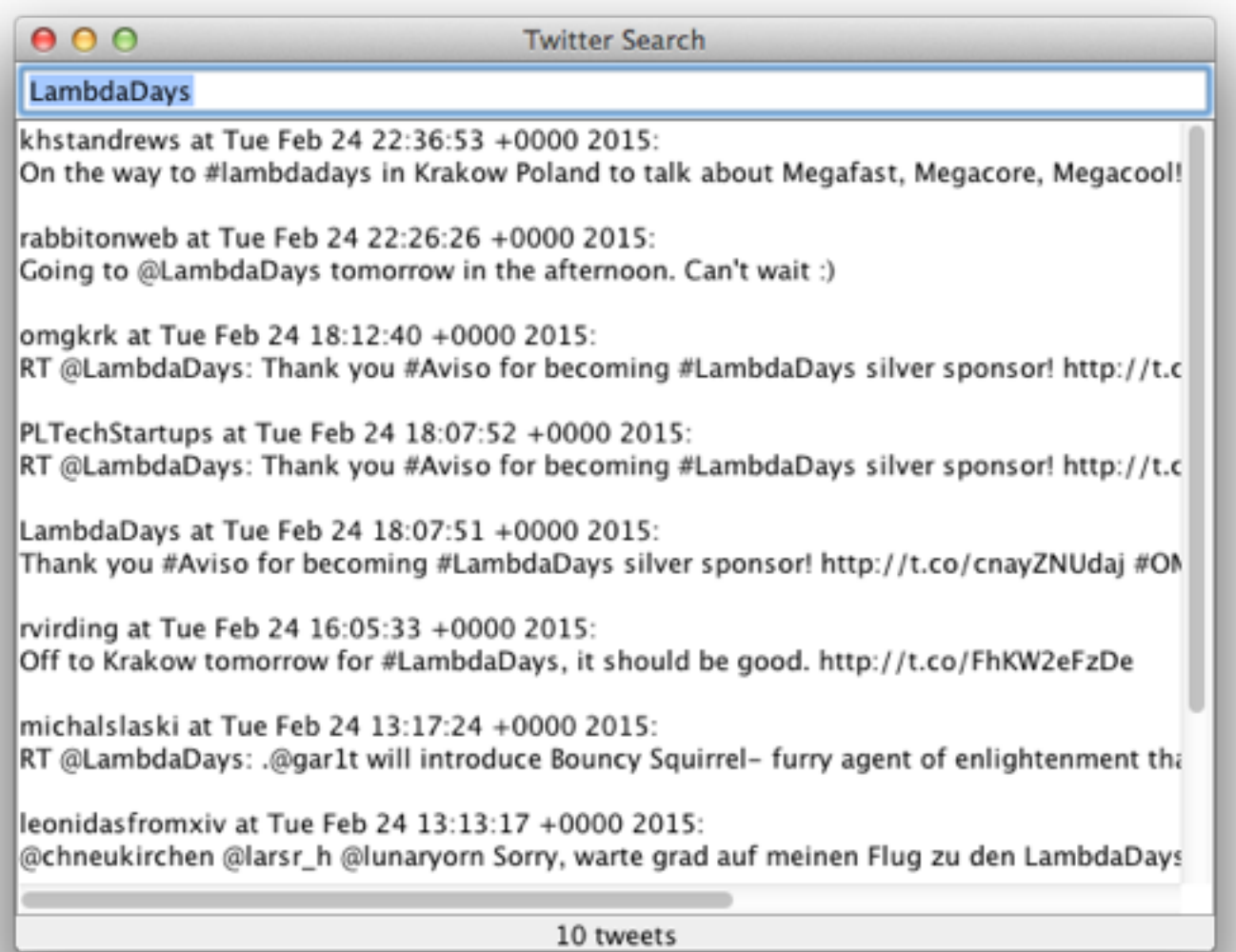

class PureController(val view: View) extends Controller with Reactor {

```
 def start() = {initialize; bindInputCallback}
```

```
def bindInputCallback = \{ listenTo(view.searchField.keys)
```

```
val fWait = InterruptableFuture {Thread sleep keyTypeDelay}
 val fSearch = InterruptableFuture {searchTweets}
```

```
reactions += \{case \_flatMap {case \angle => fSearch.execute()}
     .onComplete{case Success(tweets) => Swing.onEDT{view. ...()}
              case Failure(e:CancelException) => Swing.onEDT{view. ...()}
             case Failure( e ) => Swing.onEDT{view. ...()}
} } } }
```

```
class SubScriptController(val view: View) extends Controller {
 def start() = <code>_execute()</code>
```
}

```
 script..
 live = initialize; [mainSequence/.?]. mainSequence = anyEvent: view.searchField
                 waitForDelay
                 searchInBG ~~(ts:Seq[Tweet])~~> updateTweetsView:ts
                          +~/~(t: Throwable )~~> setErrorMsg:t
  waitForDelay = {* Thread sleep keyTypeDelay *}
  searchInBG = \{ * searchTwects * \} updateTweetsView(ts: Seq[Tweet]) = @gui: view.setTweets: ts
  setErrorMsg (t : Throwable ) = @gui: view.setErrorMsg: t
```

```
class SubScriptController(val view: View) extends Controller {
 def start() = execute(Live())val fWait = InterruptableFuture {Thread sleep keyTypeDelay}
  val fSearch = InterruptableFuture {searchTweets}
  script..
   live = initialize; [mainSequence/.?]. mainSequence = anyEvent: view.searchField
                   fWait
```
 fSearch ~~(ts:Seq[Tweet])~~> updateTweetsView:ts +~/~(t: Throwable )~~> setErrorMsg:t

```
 updateTweetsView(ts: Seq[Tweet]) = @gui: view.setTweets: ts
setErrorMsg (t : Throwable ) = @gui: view.setErrorMsg: t
```
}

implicit script future2script[T](f:InterruptableFuture[T]): T

 $= \mathcal{Q}\{f\}$ . execute()

.onComplete {case aTry => there.executeForTry(aTry)}}: {. .}

implicit def script2future[T](s:Script[T]): InterruptableFuture[T]  $= \{ \ldots \}$ 

## **SubScript Actors: Ping Pong**

```
class Ping(pong: ActorRef) extends Actor {
   override def receive: PartialFunction[Any,Unit] = {case _ =>}
      pong ! "Hello"
        pong ! "Hello"
      pong ! "Terminate"
}
```

```
class Pong1 extends SubScriptActor {
  override def receive: PartialFunction[Any,Unit] = {
    case "Hello" => println("Hello")
    case "Terminate" => println("Done" ); context.stop(self)
  }
}
```

```
class Pong2 extends SubScriptActor { var ping: ActorRef
   script ..
    live = \piing \sim ("Hello" )\sim> \pi println: "Hello" ...
          / ping ~~("Terminate")~~> println: "Done"
}
```
#### **SubScript Actors: DataStore - 1**

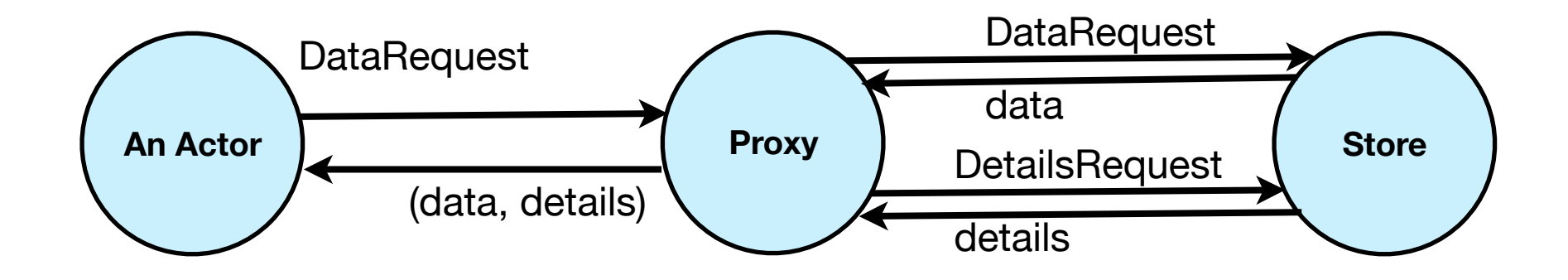

```
class DataStore extends Actor {
 def receive = \{ case DataRequest(name) => sender ! getData (name)
    case DetailsRequest(data) => sender ! getDetails(data)
  }
}
```
## **SubScript Actors: DataStore - 2**

```
class DataProxy(dataStore: ActorRef) extends Actor {
```

```
def waitingForRequest = \{ case req: DataRequest =>
       dataStore ! req
       context become waitingForData(sender)
  }
  def waitingForData(requester: ActorRef) = {
     case data: Data =>
       dataStore ! DetailsRequest(data)
       context become waitingForDetails(requester, data)
  }
  def waitingForDetails(requester: ActorRef, data: Data) = {
     case details: Details =>
       requester ! (data, details)
       context become waitingForRequest
  }
}
```
#### **SubScript Actors: DataStore - 4**

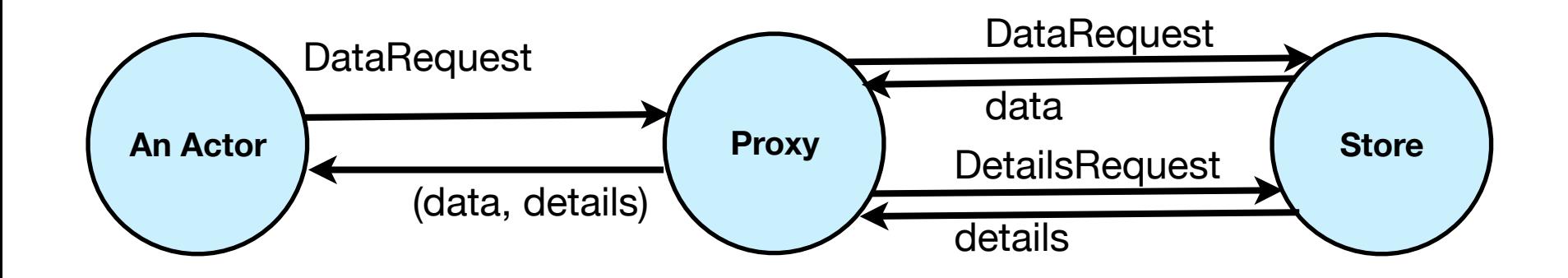

class DataProxy(dataStore: ActorRef) extends SubScriptActor {

}

script live = ?anActor:ActorRef ~~( req: DataRequest)~~> {dataStore ? req} ~~( data: Data )~~> {dataStore ? DetailsRequest:data} ~~(details: Details )~~> do anActor ! (data, details) ...

# **Open Source Project**

- [subscript-lang.org](http://code.google.com/p/subscript/) [github.com/scala-subscript](http://github.com/scala-subscript)
- 10^4...10^5 actions per second
- Simple implementation: 6000 lines, 50%
	- Scalac branch ~~> Parboiled + Macro's

– VM

- scripts for actors, swing
- Jetbrains IntelliJ Plugin
- ScalaParse + Dotty

### **FastParse & ScalaParse**

- <http://www.lihaoyi.com/fastparse/>
- Better error messages than Parboiled2
- Inspiration for SubScript:
	- $\cdot$  ^ normal result value
	- $\cdot$   $\wedge$   $\wedge$  result values into List
	- $\wedge$   $\wedge$  1,  $\wedge$   $\wedge$  2 result values into tuple

```
 script..
        s = var i = 0var j=10while(i<3) [\text{N}_1^{\text{N}} \text{N}_2] [\text{N}_2^{\text{N}} \text{N}_1^{\text{N}} \text{N}_2] [\text{N}_1^{\text{N}} \text{N}_1^{\text{N}} \text{N}_2^{\text{N}}]
```
test(1) {runScript(s).\$ shouldBe Success(List((0,10),(1,9),(2,8)))}

### **[github.com/scala-subscript/koans](http://github.com/scala-subscript/koans)**

package subscript.koans

```
import subscript.language
import subscript.Predef._
import subscript.koans.util.KoanSuite
class AboutSubScript extends KoanSuite {
   koan(1)(
     """
      Imports, scripts and atomic actions:
|| || || ||
      To use SubScript in a file, it should have these two import statements:
|| || || ||
     | `import subscript.language`
      \mathbf{r} """
   ) {
     var flag = false
    script foo = \{! \text{ flag} = \text{true} \}test(1) { runScript(foo); flag shouldBe \_\ }
```
## **[github.com/scala-subscript/examples](http://github.com/scala-subscript/examples)**

- helloworld
- lookupframe
- life
- filedownloader
- subscript-twitter-search
- pingpong
- taskprocessor

#### **[github.com/scala-subscript/eye-test](http://github.com/scala-subscript/eye-test)**

```
script..
    live = mainTestProcess^ / cancelBtn
    mainTestProcess = eyeTest("Right")^^1
                       eyeTest("Left" )^^2
```
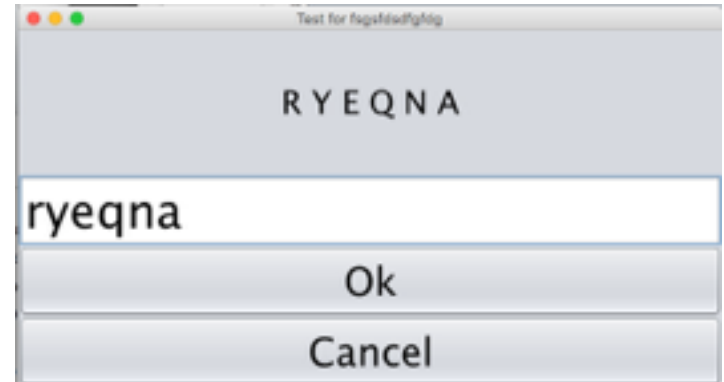

```
 eyeTest(eyeName: String) 
= let testArea.font = new Font("Ariel", java.awt.Font.PLAIN, 20)
 let testArea.text = s"<html>Look with your $eyeName eye.</html>"
  let answerField.enabled = false
  sleep: 250 
  Key.Enter + okBtn
 doTest( if(eyeName=="Right") previousScoreRight else previousScoreLeft )^{\wedge}
```
### **Conclusion**

- Easy and efficient programming
- Still much to do: JS, NodeJS, ACP style communication, ...
- and to discover: arXiv paper "[Some New Directions in ACP Research"](http://arxiv.org/abs/1504.03719)
- To join the project: [andre.vandelft@gmail.com](mailto:andre.vandelft@gmail.com)
- Sponsors also welcome